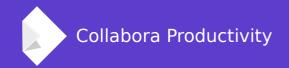

# Editing ReqIF-XHTML fragments with Writer

By Miklos Vajna
Software Engineer at Collabora Productivity

2018-09-28

# **About Miklos**

## From Hungary

More details: https://vmiklos.hu/

# Google Summer of Code 2010 / 2011

Rewrite of the Writer RTF import/export

Then a full-time LibreOffice developer for SUSE

Now a contractor at Collabora

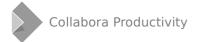

# Editing ReqIF-XHTML fragments with Writer

# **Motivation**

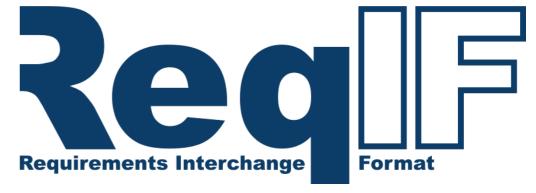

## **Requirements Interchange Format**

- (Zipped) XML file format
- Can be used to exchange requirements along with associated metadata
- Values can be XHTML fragments

#### More than XHTML

- Writer is relevant as an editor here due to e.g. embedded objects
- Those objects are frequently Office documents
- Best is Writer / LibreOffice handles everything

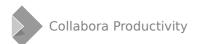

# But we already have an XHTML export

#### A dreaded XSLT-based one

- Hard to change anything
- No random access to the document model
- No import
- Slow

# We have a first-class HTML filter already

Can't we use that instead?

HOW LONG CAN YOU WORK ON MAKING A ROUTINE TASK MORE EFFICIENT BEFORE YOU'RE SPENDING MORE TIME THAN YOU SAVE?

(ACROSS FIVE YEARS)

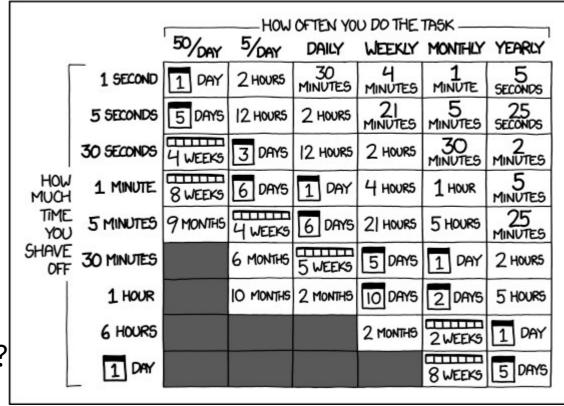

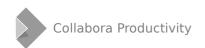

# XHTML mode for the HTML filter

# HTML filter in general

- Shared feature, not only in Writer
- Not only export, import as well

## **XHTML: XML and XML namespace**

- Biggest difference is that the output has to be well-formed XML
- Also: explicit XHTML namespace: <reqif-xhtml:p>, etc.

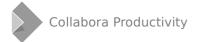

# **ReqIF: inline CSS**

# No old-style formatting

- All formatting has to be done using CSS
- We had some support for this already

# CSS has to be inline, though

- No complex CSS inheritance rules
- Inline CSS is also limited, e.g. no table border options

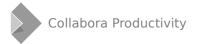

# ReqIF: image support

## By default, only PNG images are allowed

Everything else has to be an object instead

# **Image objects**

- JPG, GIF, SVG, etc.
- Native data is the original image data
- And a PNG replacement
- Using nested <object> XHTML markup

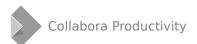

# ReqIF: embedded object support

# **Fake objects**

The object is in fact an image

## **Real objects**

- Either edited directly inside LibreOffice:
  - Writer, Calc, Impress
- Or edited by some external 3rd-party application
- Full wrapping/unwrapping using OLE and RTF markup

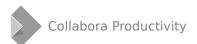

# **Object: image**

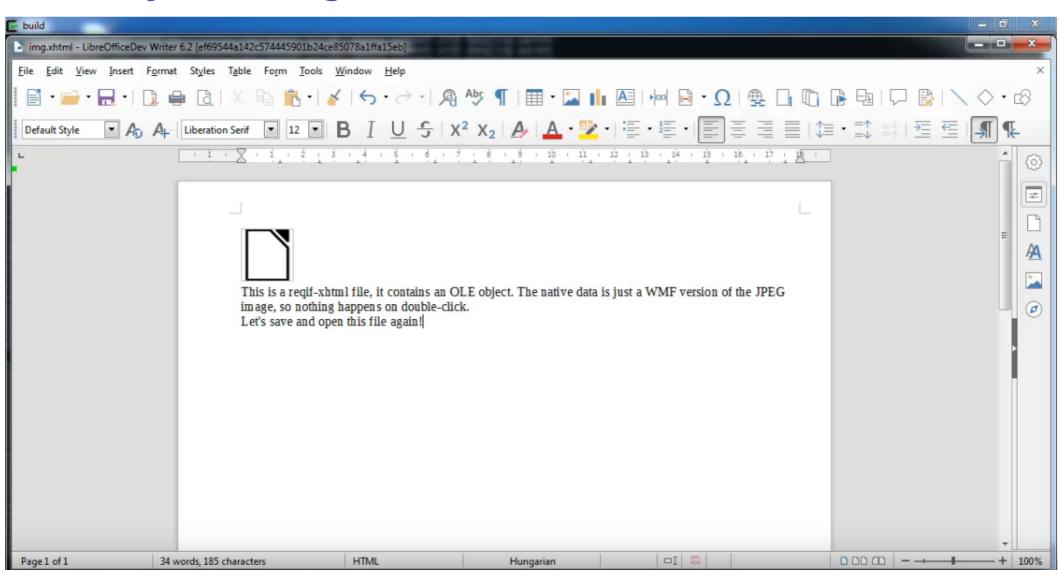

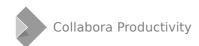

# **Object: external application (e.g. PPSX)**

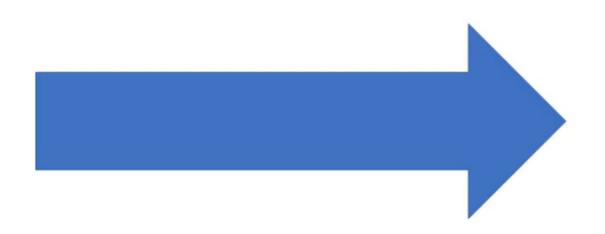

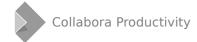

# Object: own application (e.g. ODG)

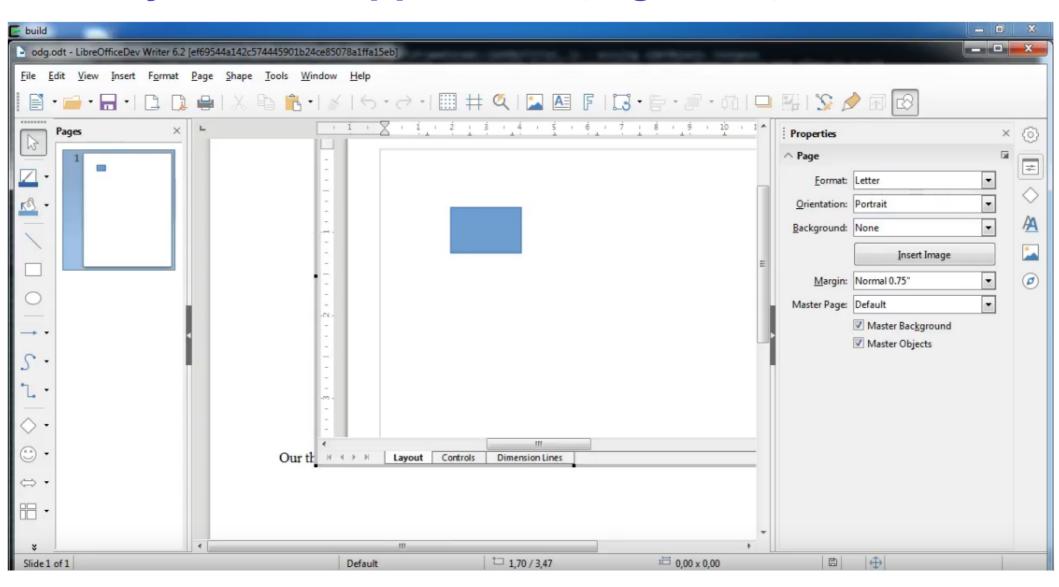

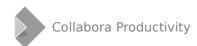

# **ReqIF:** performance

ODT → XHTML conversion of 100 simple documents

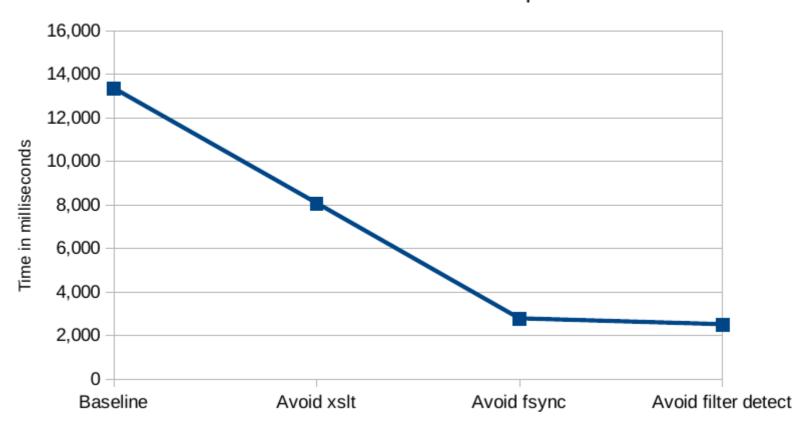

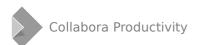

# **Usage from UNO API**

#### **Import**

- It's your responsibility to extract the XHTML fragment from a .reqif/.reqifz file
- External entities are expected to be next to the XHTML fragment file (e.g. images)
- Set FilterName to "HTML (StarWriter)"
- Set FilterOptions to "xhtmlns=reqif-xhtml"

#### **Export**

- Same values for FilterName and FilterOptions
- No Writer/Web, no Web view

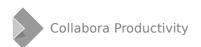

# Usage from commandline

## **Open: explicit import filter**

- --infilter="HTML (StarWriter):xhtmlns=reqif-xhtml"
- No filter detection as these fragments don't have a standard header

# Save: explicit export filter

- --convert-to "xhtml:HTML (StarWriter):xhtmlns=reqif-xhtml"
- No UI here either, typical use-case is embedded LibreOffice anyway

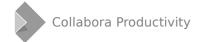

# How is this implemented?

# **Architecture**

#### svtools

 HTMLParser::maNamespace: expected XML namespace

#### **SW**

- SwHTMLParser::m\_bXHTML
- SwHTMLParser::m\_bReqIF
- SwHTMLWriter::mbXHTML
- SwHTMLWriter::mbReqIF

How to actually learn any new programming concept

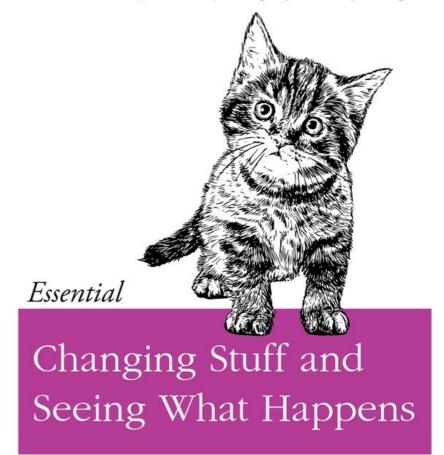

O RLY?

@ThePracticalDev

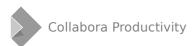

# From HTML to XHTML

#### **Parser**

- PlainTextFilterDetect::detect() to accept XHTML as HTML
- The additional header: <?xml ...>
- The expected (common) HTML/XHTML header: <!DOCTYPE ...>
- Ignore the expected namespace in HTMLParser::GetNextToken\_()

#### **Export**

- Entirely inside Writer, as most of the output is put together manually
- Change all code in SwHTMLWriter:
  - From OOO\_STRING\_SVTOOLS\_HTML\_foo
  - To GetNamespace() + OOO\_STRING\_SVTOOLS\_HTML\_foo

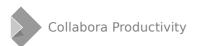

# 3 types of embedded objects

#### OleEmbeddedObject

- Has native data
- We try to let an external application handle that data

#### **OCommonEmbeddedObject**

- Has native data
- We loaded that into one of our own document models (Writer e.g.)

#### **ODummyEmbeddedObject**

- May or may not have native data
- If it has, we don't understand that data at all
- Nothing happens on double-click on the object

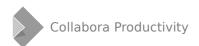

# Embedded objects code reuse

#### Layers

- .reqifz (ZIP)
- XHTML: refers to PNG (replacement image)
   + native data (RTF fragment)
- RTF: hexump of OLE1 container
- OLE1: wraps an OLE2 container
- OLE2: binary MSO document or ODF/OOXML

#### Binary MSO filters already support the anything-as-OLE2 feature

- Duplicating that in the HTML filter would be sad
- Import: SvxMSDffManager::GetFilterNameFromClassID()
  - And if it's ODF: SvxMSDffManager::ExtractOwnStream()
- Export: it works out of the box, embeddedobj code does the hard work

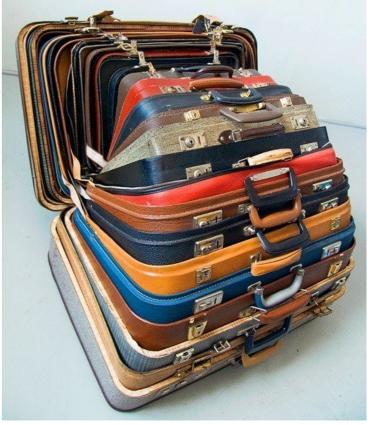

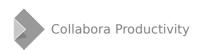

# **Testing**

# **ReqIF validator (Consequent)**

Nicely tests all aspects of the XHTML fragment

http://formalmind.com/tools/consequent/

#### Our side

- CppunitTest\_sw\_htmlimport
- CppunitTest\_sw\_htmlexport
- Can parse the export result as an XML DOM tree
  - Then XPath asserts on it

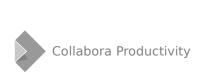

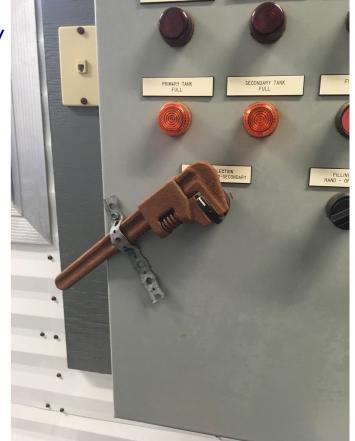

# **Thanks**

# Collabora is an open source consulting company

 What we do and share with the community has to be paid by someone

# **Vector (Software + Services for Automotive Engineering)**

Sponsor of this work

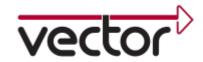

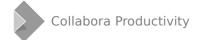

# **Summary**

# HTML support in Writer is not dead

- An XHTML mode is here with new features
- Improved performance, compared to existing XSLT-based approach

# Thanks for listening! :-)

Slides: https://vmiklos.hu/odp

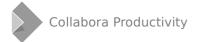